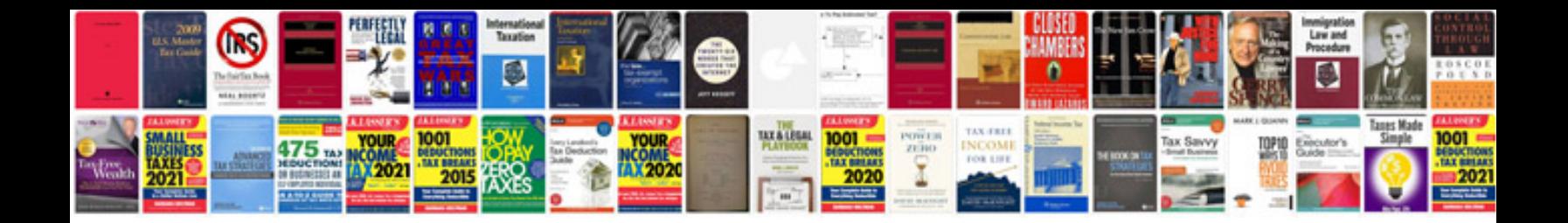

**Indesign document templates free**

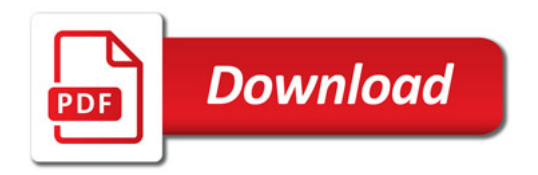

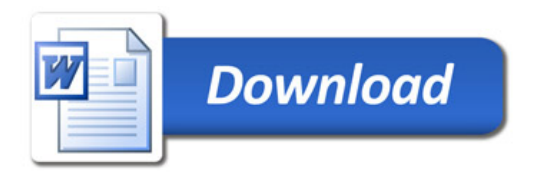